# ZOOM

Mémo d'utilisation

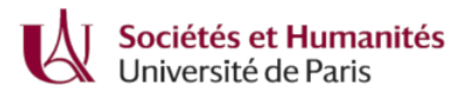

## **SE CONNECTER À ZOOM**

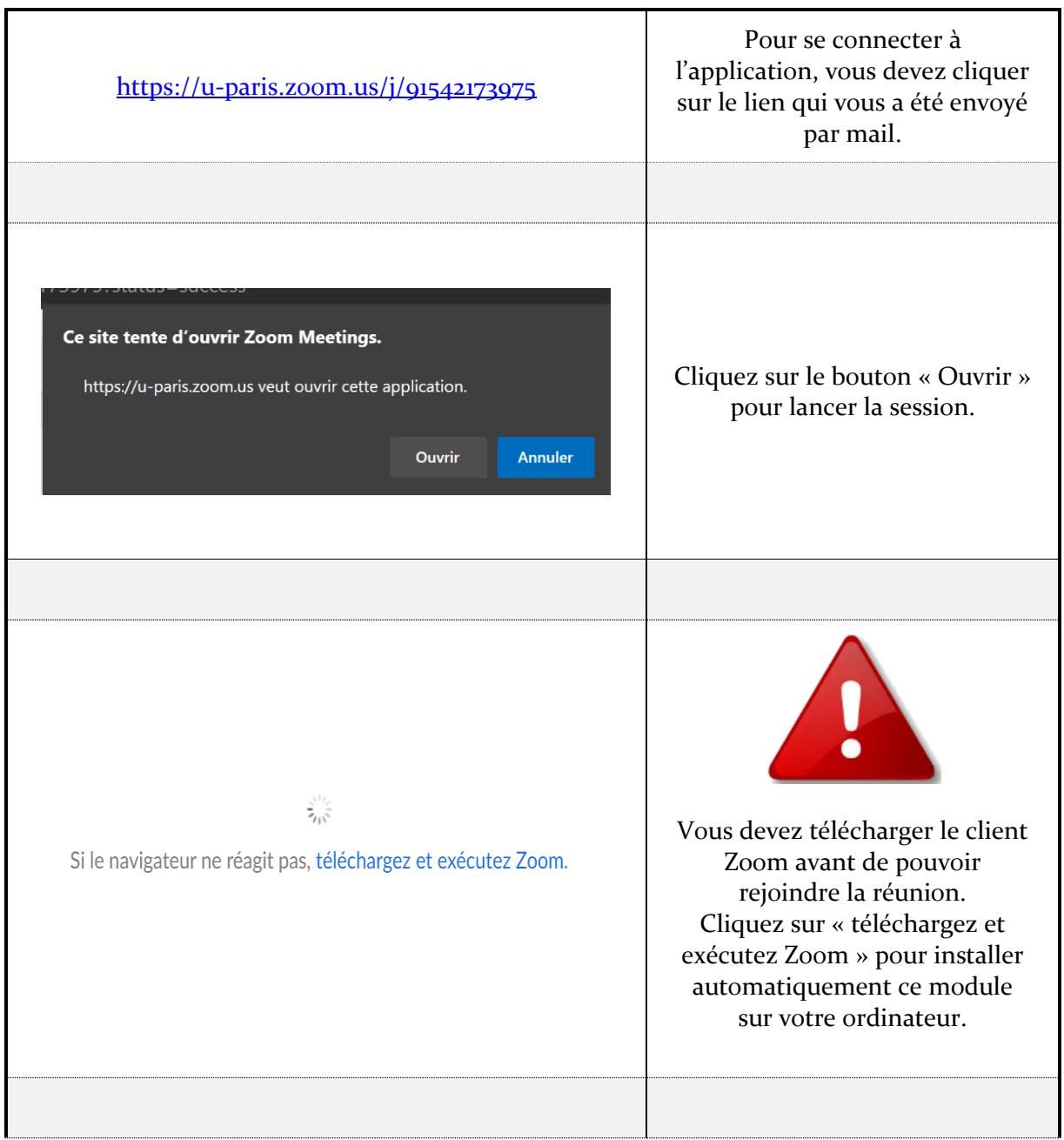

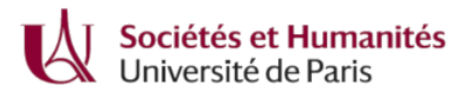

#### **ACCEDER AU MICRO**

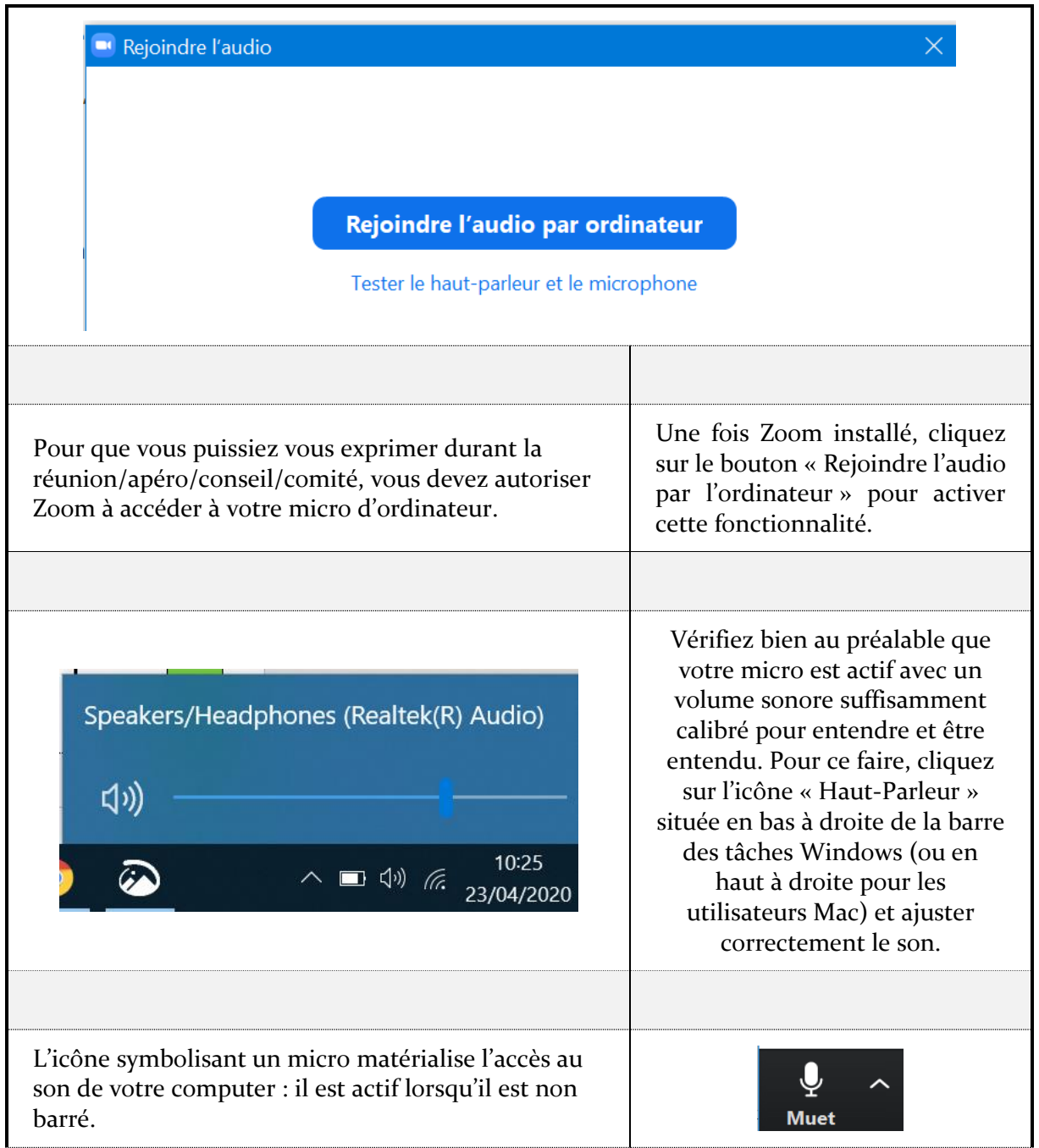

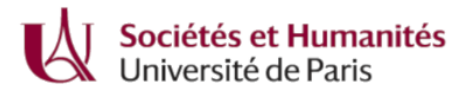

#### **ACCEDER A LA CAMERA**

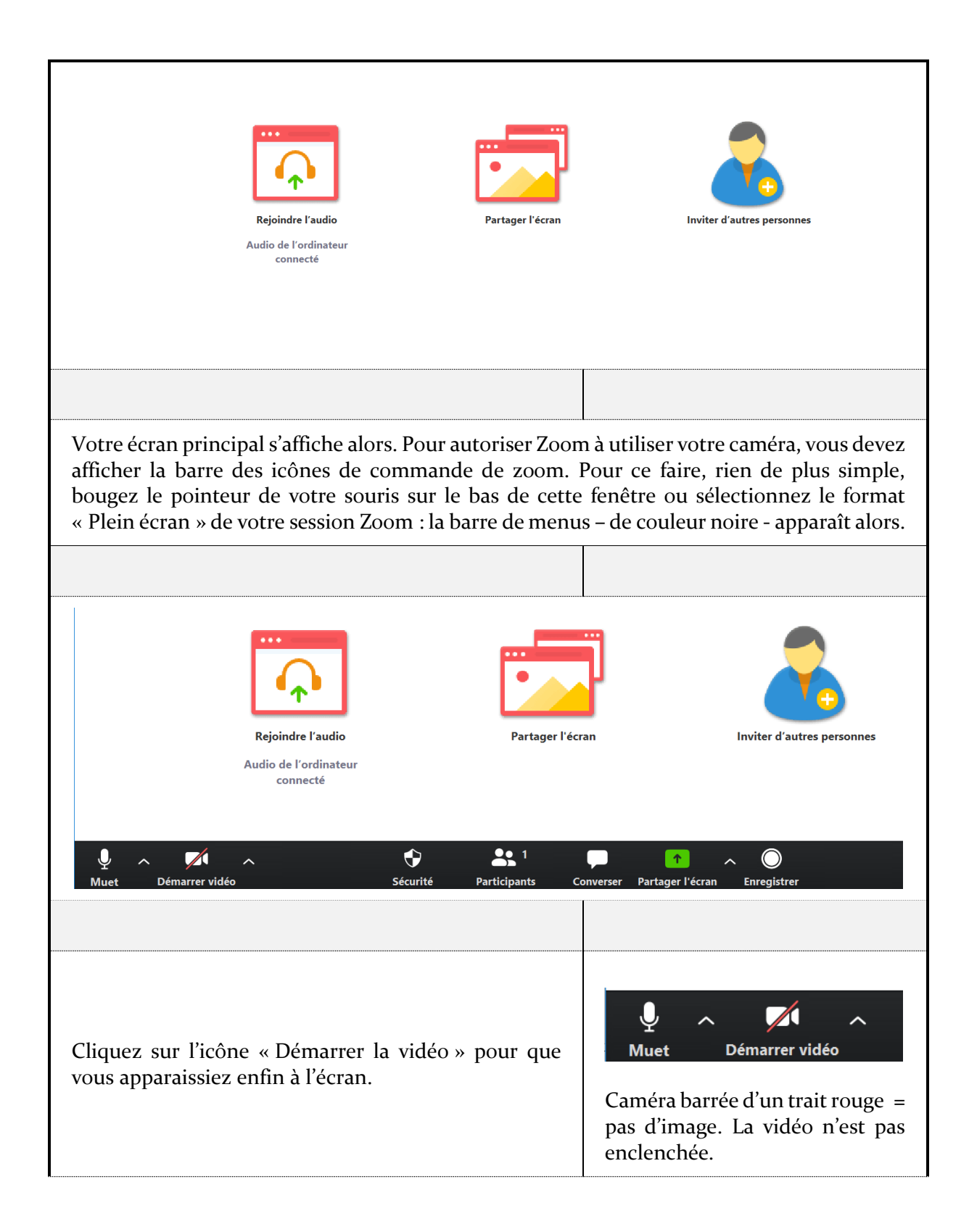

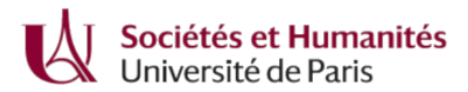

### **VOTER EN LEVANT LA MAIN**

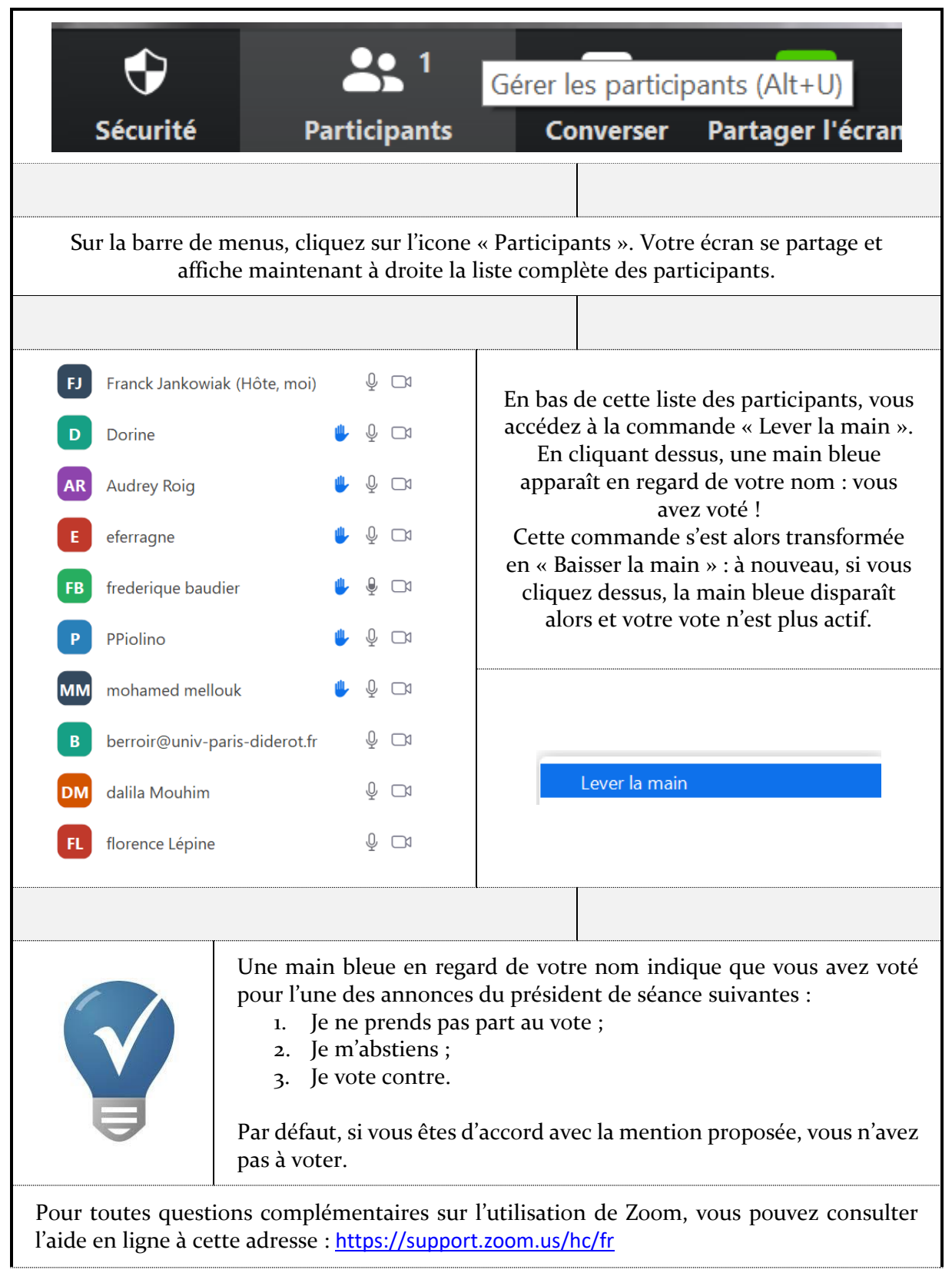